# ENOV612-PRG<sup>Q&As</sup>

V6 ENOVIA V6 Program Central (V6R2012)

### **Pass Dassault Systemes ENOV612-PRG Exam with 100% Guarantee**

Free Download Real Questions & Answers **PDF** and **VCE** file from:

**https://www.leads4pass.com/enov612-prg.html**

### 100% Passing Guarantee 100% Money Back Assurance

Following Questions and Answers are all new published by Dassault Systemes Official Exam Center

**63 Instant Download After Purchase** 

- **@ 100% Money Back Guarantee**
- 365 Days Free Update

**Leads4Pass** 

800,000+ Satisfied Customers

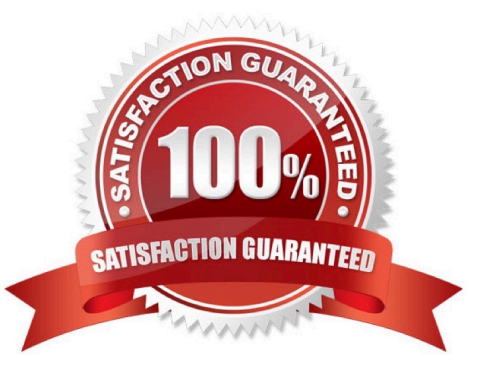

## **Leads4Pass**

#### **QUESTION 1**

What are the states of a Risk for the Out Of The Box applicaton?

- A. Create, Actve, Complete
- B. Create, Assign, Actve, Review, Complete
- C. Create, Actve, Archive
- D. Actve, Inactve

Correct Answer: B

#### **QUESTION 2**

Where does a task assigned to you appear?

- A. In ENOVIA Icon Mail
- B. On the global tool bar
- C. In the Program Display window
- D. In all these places

Correct Answer: A

#### **QUESTION 3**

What does the Inherit Access radio buton do?

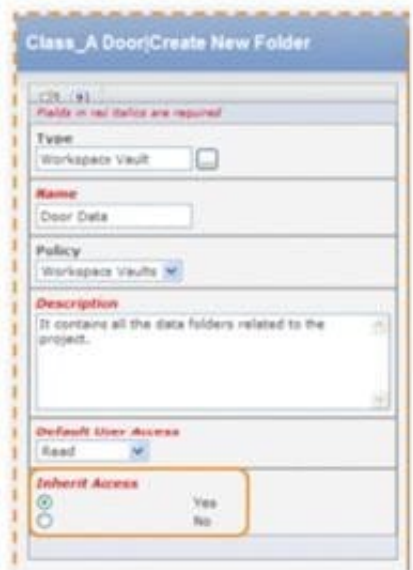

### **Leads4Pass**

- A. If set to Yes, access to individual folders must be specifcally granted at the folder level
- B. If set to No, folder access propagates from parent folder
- C. If set to Yes, anyone with access to the parent folder will have the same access to the sub-folders
- D. If set to No, there is no access to sub-folders

Correct Answer: C

#### **QUESTION 4**

Routes can be deleted when they are in what state?

- A. Started
- B. Stopped
- C. Finished
- D. In any state
- Correct Answer: D

#### **QUESTION 5**

What does the column Actual Benefts mean?

- A. A rollup of all actual benefts across all beneft categories
- B. A rollup of all planned net benefts (planned benefts minus planned costs) across all categories.
- C. A rollup of all actual net benefts (actual benefts minus actual costs) across all categories
- D. A rollup of all planned benefts across all beneft categories.

Correct Answer: A

[Latest ENOV612-PRG](https://www.leads4pass.com/enov612-prg.html) **[Dumps](https://www.leads4pass.com/enov612-prg.html)** 

[ENOV612-PRG PDF](https://www.leads4pass.com/enov612-prg.html) **[Dumps](https://www.leads4pass.com/enov612-prg.html)** 

[ENOV612-PRG Study](https://www.leads4pass.com/enov612-prg.html) [Guide](https://www.leads4pass.com/enov612-prg.html)